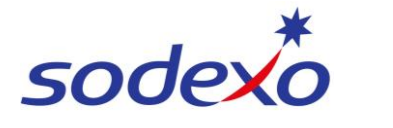

# Pay statements explained - Impacts Public Holiday NOT worked (B Panel)

This QRG shows you how your pay is calculated in the new SmartPay payroll system when you do not work a public holiday. You can view your pay statement using the SuccessFactors mobile app.

**This QRG covers 8/6 rosters with 12-hour shifts in the following three fortnight pay examples.**

Further support can be found in the [SmartPay Hub:](https://connexions.blog.sodexo.com.au/employee-information/smartpay/)

- Refer to QRG: [Viewing your pay statement](https://connexions.blog.sodexo.com.au/wp-content/uploads/2023/07/Viewing-your-pay-statement-mobile.pdf)
- Refer to QRG: [Pay statements explained –](https://connexions.blog.sodexo.com.au/wp-content/uploads/2024/02/Pay-statements-explained-Public-holiday-impacts-8-6.pdf) Public holiday impact 8/6
- Refer Video: [Public Holidays 8:6](https://sodexo-apac-mera.videomarketingplatform.co/secret/94316652/c3856ebbd46f3578215b036fa5db3aa6?player_id=64320915)

## **How public holidays are calculated**

The rates of pay include the payment for public holidays, based on the assumption that 6.29 public holiday days per year are worked on a 8:6 roster.

\*\*Employees get their payments and penalties for public holidays beforehand in the ordinary hours and rostered overtime hours, because the rates of pay assume that 6.29 public holiday days per year are going to be worked.

So, employees receive their public holiday penalties ahead of time, with blended regular and blended rostered overtime rates as part of their annualised wage.

### **Adjustments when not working public holiday**

Employees who do not work on a public holiday, whether they are on leave such as annual leave or personal leave etc, will have their pay reduced by the public holiday hours that they were paid in advance as they did not work on the public holiday. Note: You do not lose any leave if you do not work on the public holiday.

This change will lower the money that the public holiday penalties for that time give - marked as **PH Pen Adjust** in the pay statement.

The normal 9.5 ordinary hours at the blended ordinary rate of pay (no penalties applied) will apply to the employee who did not work on the holiday, and this will be displayed as **PH Ros Not Worked** in the pay statement.

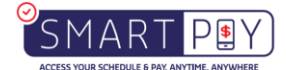

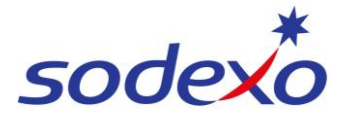

# **Pay slip #1 - First payment for a time where NO public holiday was worked (where public holiday falls in the first 3 scheduled workdays)**

#### **IFM SERVICES PTY LTD**

ABN: 28 608 575 668

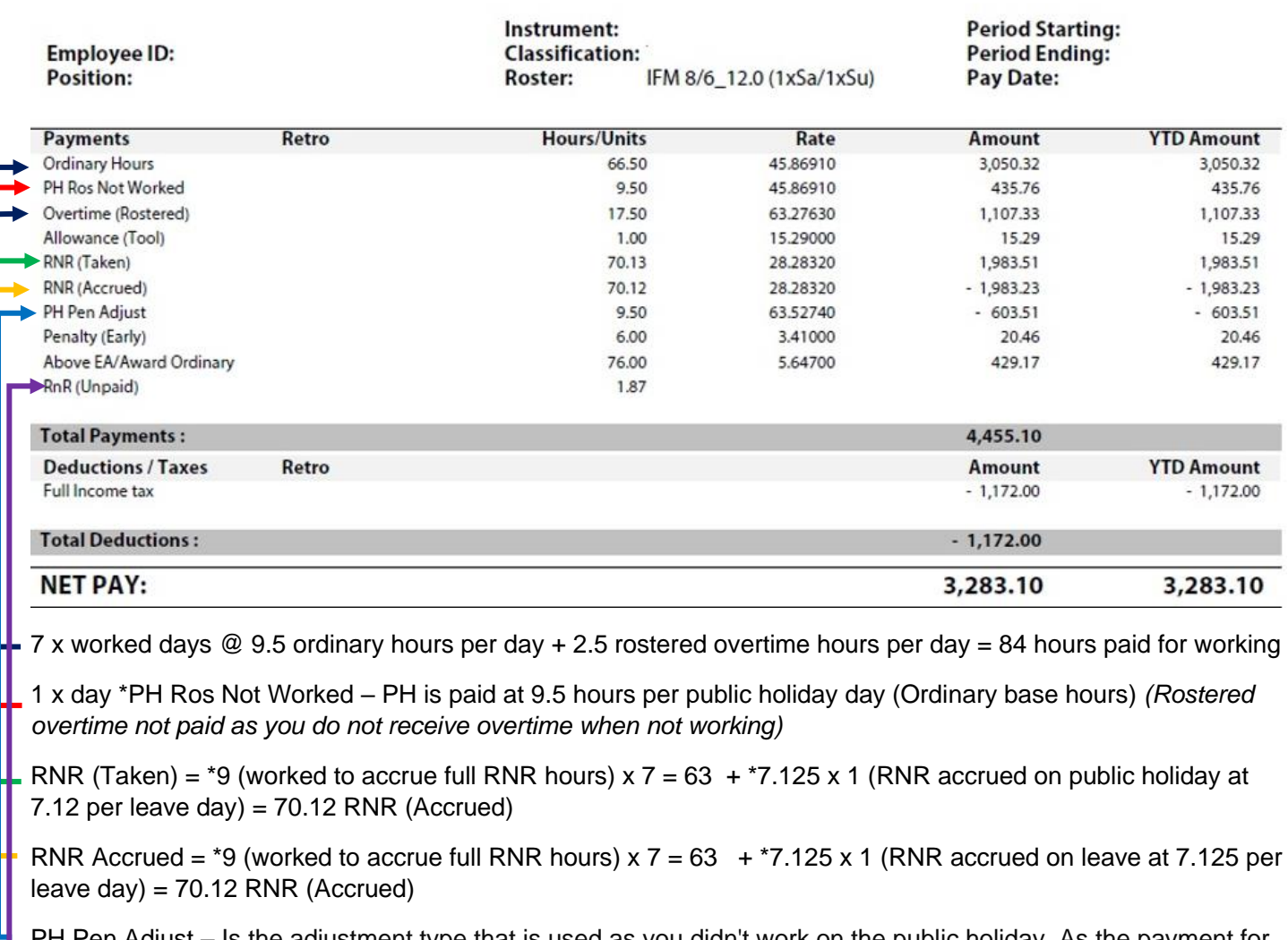

PH Pen Adjust – Is the adjustment type that is used as you didn't work on the public holiday. As the payment for public holidays has already been factored into your blended annual wage.

**How the adjustment is calculated:** The adjustment for the public holiday period consists of adding the rate not worked during normal regular hours (9.5) which is a positive amount \$435.76, and subtracting the adjustment for public holiday penalties which show as a negative amount \$603.51, leading to a total reduction of \$167.75 for the public holiday that was not worked.

RNR (Unpaid) 1.87 hours RNR (Unpaid) – As the public holiday is payable in daily base hours, the accrual for the day is 7.13 *9-7.13=1.87*

*\*Accrue 9 hours RNR (45 minutes per hour worked) per worked day (12 x .75 = 9) \*Accrue 7.12 hours of RNR per Public Holiday day. \*Accrue 9 hours RNR (45 minutes per hour worked) per worked day (12 x .75 = 9) \*PH = Public Holiday*

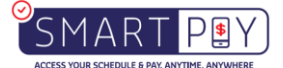

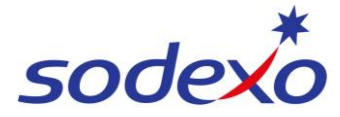

*\*\*Rounding occurs due to decimal places\*\**

*IMPORTANT NOTE: Panel B swing may change depending on the timing of public holiday. If the public holiday happens in the first 3 days, the first pay will reflect immediately. If the public holiday happens after the RNR is used, then the next pay will also be affected because of RNR accrual.*

**Pay statement #2 - Second pay received with impacts on RNR where public holiday not worked falls AFTER RNR:**

**IFM SERVICES PTY LTD** 

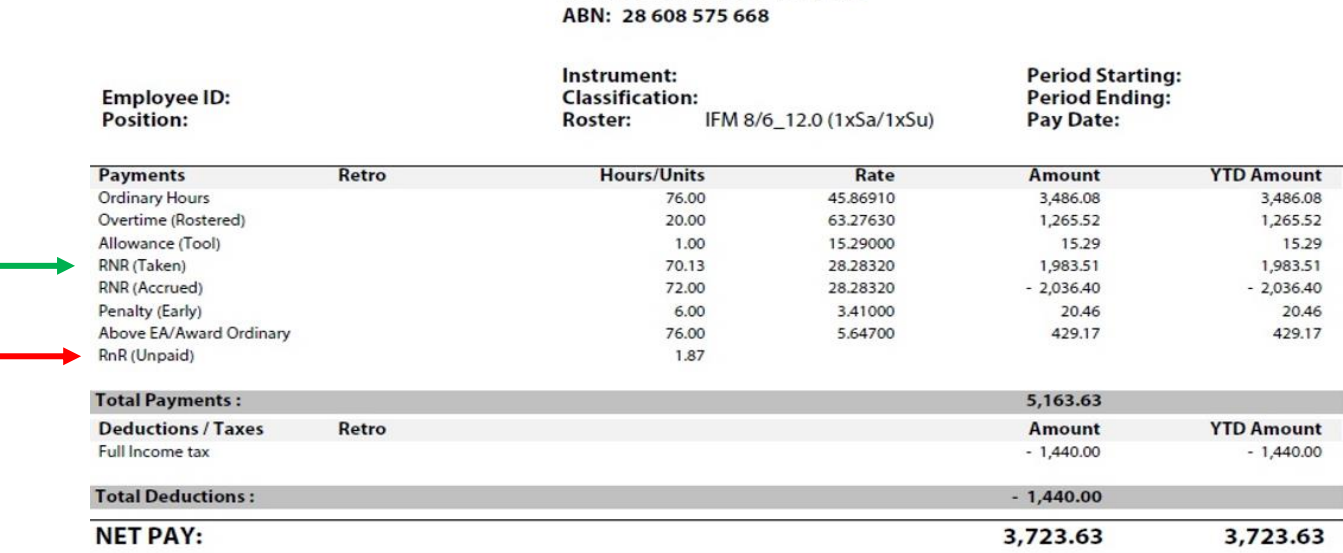

RNR (Unpaid) 1.87 hours RNR (Unpaid) – As the public holiday is payable in daily base hours, the accrual for the day is 7.13 *9-7.13=1.87*

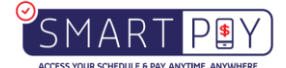

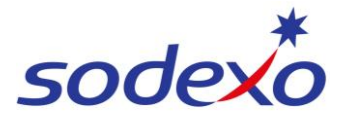

# **Pay statement #3 - Third pay received – Return to full pay:**

#### **IFM SERVICES PTY LTD** ABN: 28 608 575 668

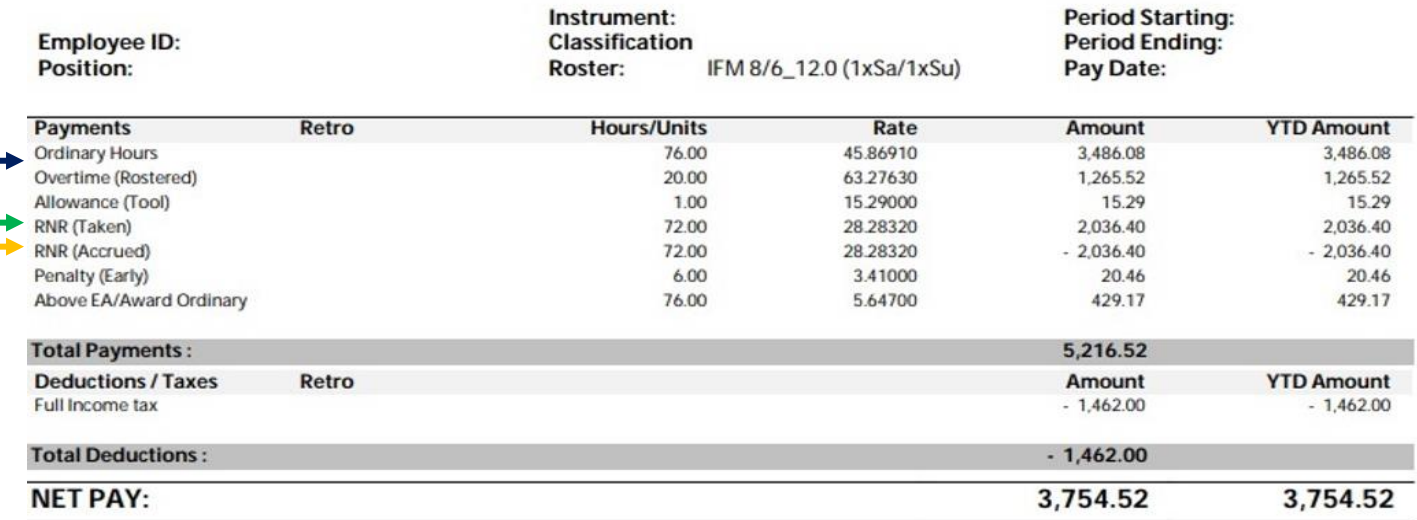

Return to full pay in Third fortnight (76 ordinary hours + 20 rostered overtime hours) = 96 worked hours

RNR (Taken) in full 72 hours.

RNR (Accrued) in full 72 hours.

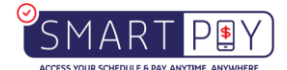